## 朝来市 競争入札参加資格審査申請書変更届

競争入札参加資格審査申請書及び添付書類の記載事項について、下記のとおり変更しましたので届出します。

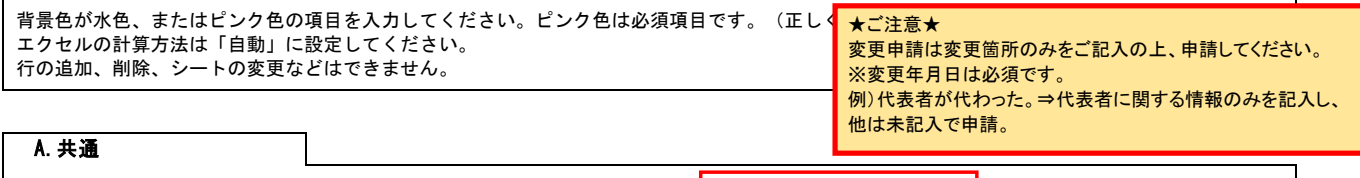

(1) 変更年月日

例)2024/4/1、R6/4/1 年月日を入力してください。 2024/4/1 ― 必ず、入力してください。 <mark>|</mark>

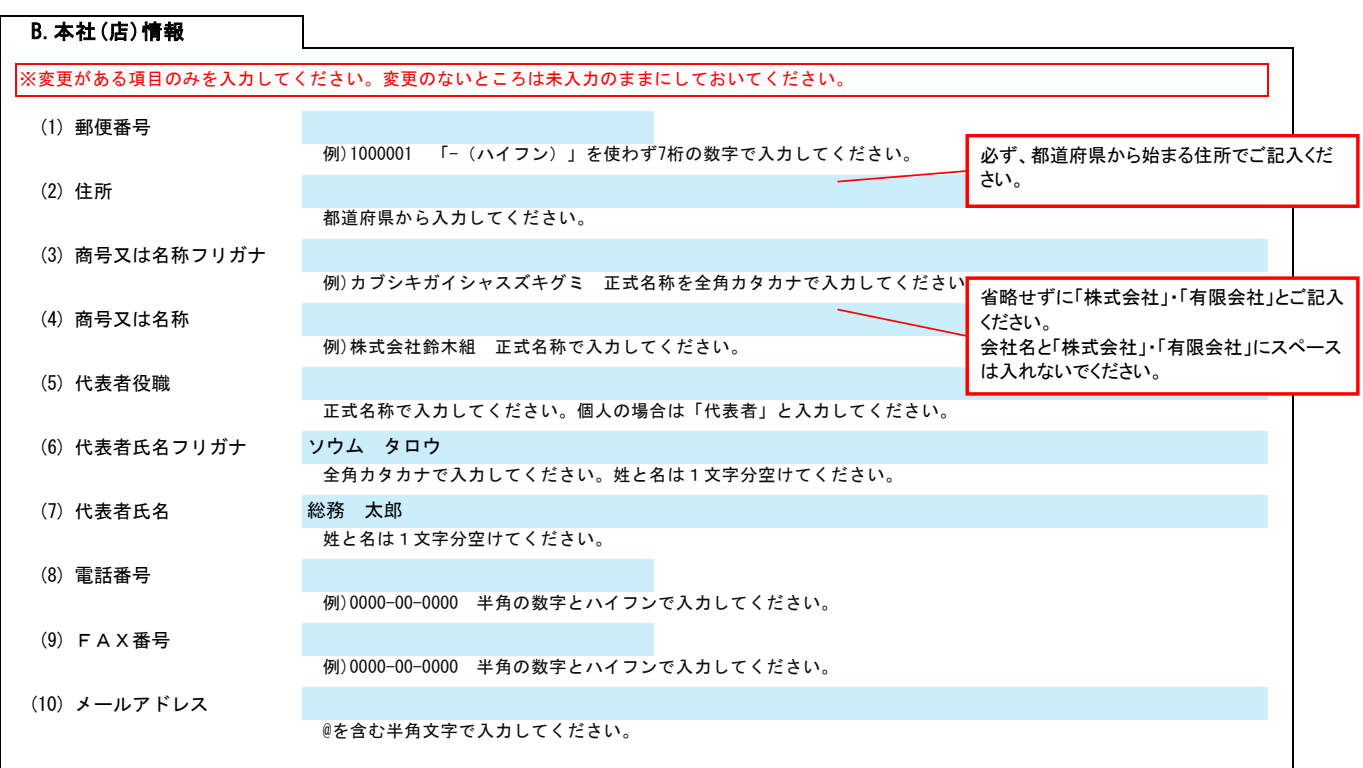

## C.契約する営業所情報

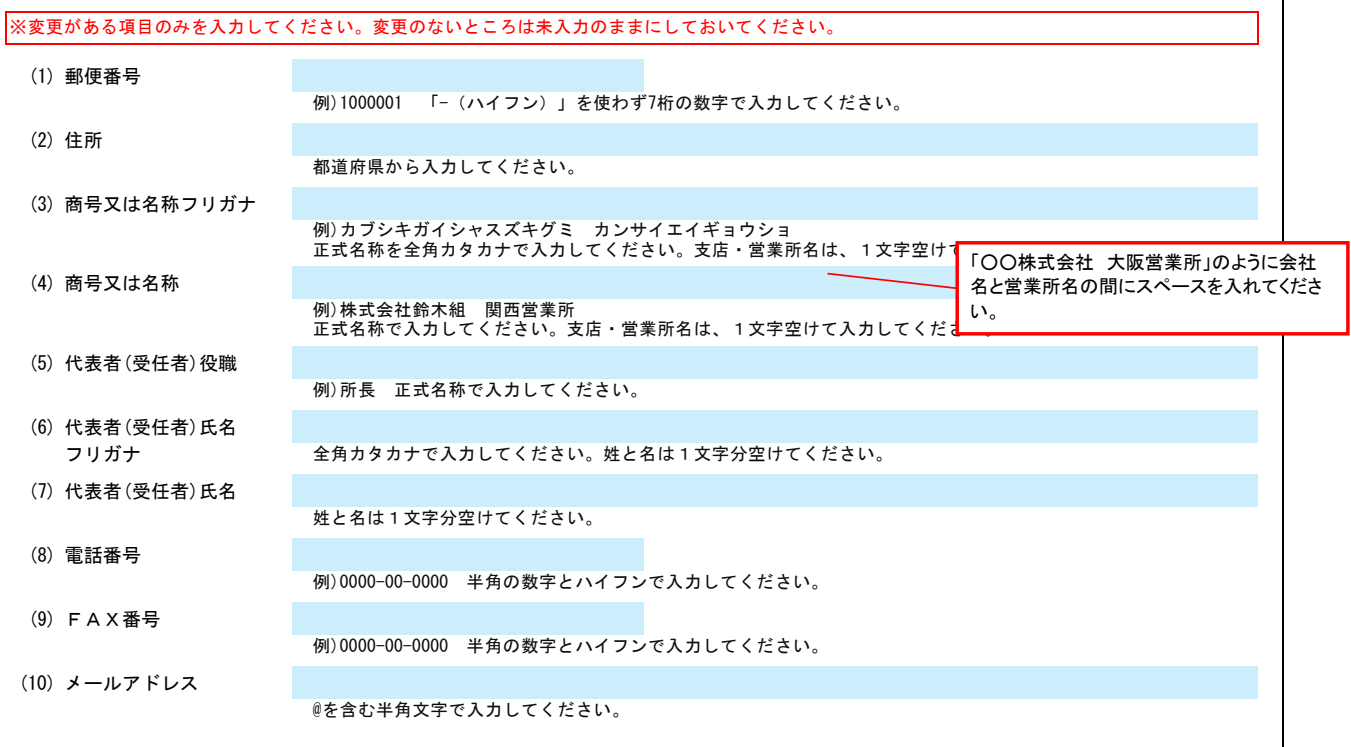

Ver.6.1.0

記入例

## 朝来市 競争入札参加資格審査申請書変更届 Ver. 6.1.0

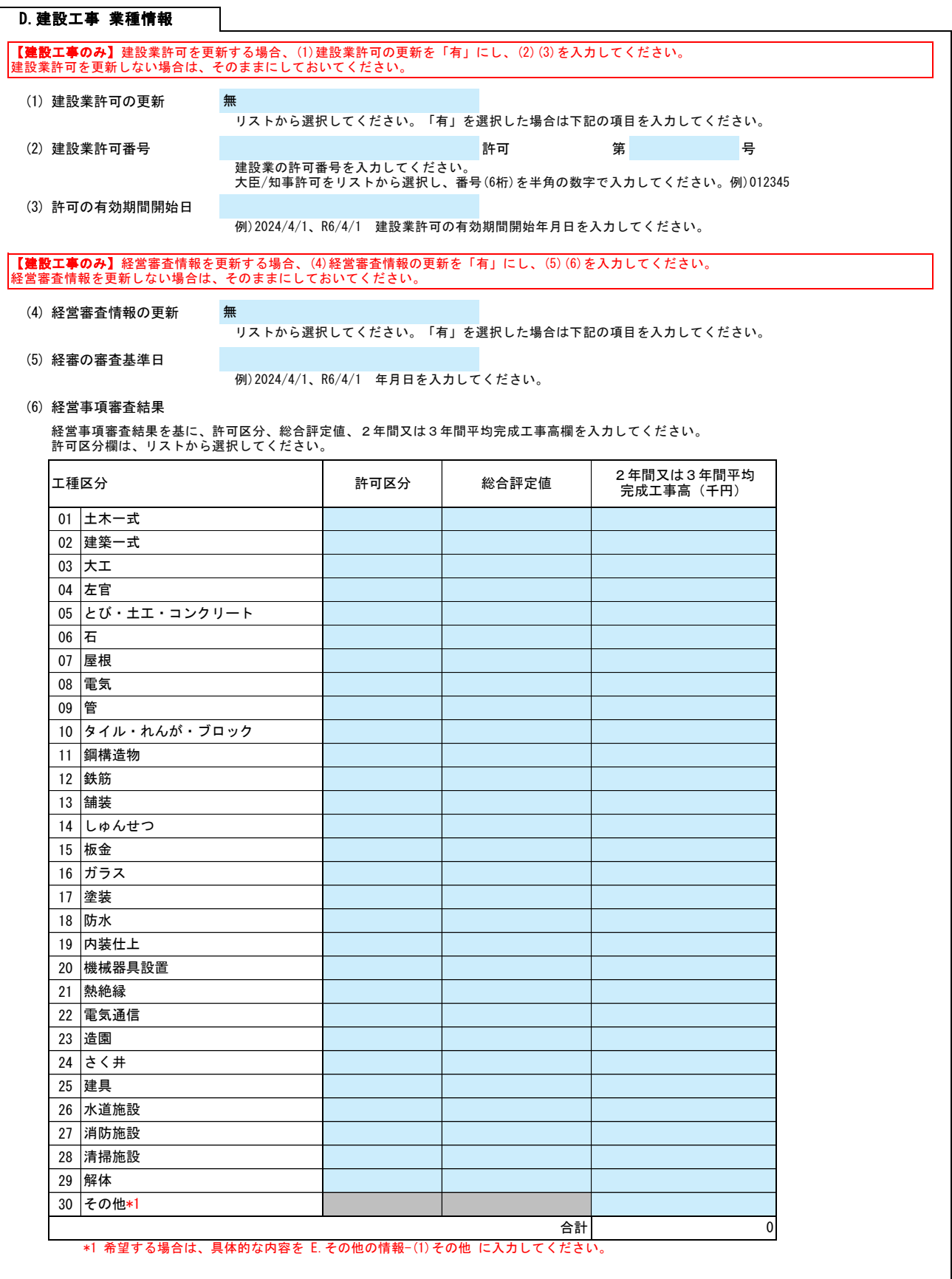

## E.その他の情報

上記以外を変更する場合、(1)その他に具体的な内容を入力してください。

(1) その他 【例】コンサルの場合 建設コンサルタント登録 一部削除 (河川、砂防及び海岸・海洋部門)

【例】物品の場合 営業品目の追加 (○○○、△△△)